## PassTest Bessere Qualität , bessere Dienstleistungen!

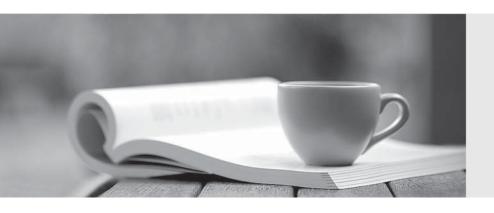

Q&A

http://www.passtest.de Einjährige kostenlose Aktualisierung **Exam** : **AD0-E700** 

Title : Adobe Certified Expert

Magento Commerce

**Business Practitioner exam** 

**Version**: DEMO

1.A Magento Open Source merchant sell toys and gift and wants to improve the experience on their website. The merchant wants to avoidextensions or customization.

How is this achieved?

- A. Enable the Gift Registry and allow customers to create a public Registry accessible by direct URL
- B. Enable Wishlist functionality so customers can share a list for holidays or special occasions
- C. Create a configuration Gift Card product available for online redemption.
- D. Enable anonymous RMA to allow customer to return gifts without informing the original buyer

Answer: D

2.A retail sells their products on their Magento Commerce site and in physical stores, they want to give customers the ability to purchase anduse gift cards online or in-store, including cards which have already been sold through both channels.

Their in-store point-of-sale (POS) has built-in gift card capabilities and allows cards to be created or adjusted through an API.

Which three items mustbe included in the requirements for this project? Choose 3 answers

- A. Exiting Magento cards and balances must be imported into the POS
- B. An additional payment method must be added to the Magento checkout
- C. Existing in-store cards and balances must be imported Into Magento
- D. Magento and the POS must share the same product catalog
- E. Gift card records in Magento and the POS must be synchronized when any gift card transaction takes place

Answer: B,C,D

3.A Magento Commerce merchant is running a sale for an upcoming weekend. The merchant will offer 15% off side-wide and will show the original price and the sale price on each product through the site. The discount will take effect on Friday at midnight arc end on Monday morning at 9am.

How is this achieved?

- A. Schedule an import of Special Prices and o Prices and configure it to run at the appropriate time Schedule another import to remove the Special Prices.
- B. Create a Catalog Price Rule and set Start Time and End Time in the Condition tab
- C. Create a Cart Price Rule and a Scheduled Update appropriate start Time and End Time.
- D. Create a Catalog Price Rule and a Scheduled Update with the appropriate start Time and End Time.

Answer: C

4.A merchant has asked you to make their site WCAG 2.0 sections A & AA compliant.

What Kind of compliance should the website meet?

- A. VAK compliance
- B. Accountability Compliance
- C. PCI Compliance
- D. Accessibility Compliance

Answer: A

5. You are managing a project to launch a new Magento instance to target customers in the UK Spain and Finance. Customer will access the sites with different top-level domain names, such as oo.uk.es and f. All

websites must be localized.

Products will use prices in EUR or GBP depending on the country.

UK uses a local carrier for delivery while Spain and France use a global carrier.

What is the minimum number of combination to configure this project?

- A. One website, there stores, three store views
- B. One website, one store, three store views
- C. Three websites, three stores, three store views
- D. Two website, two stores, three store views

Answer: B